106.3.29

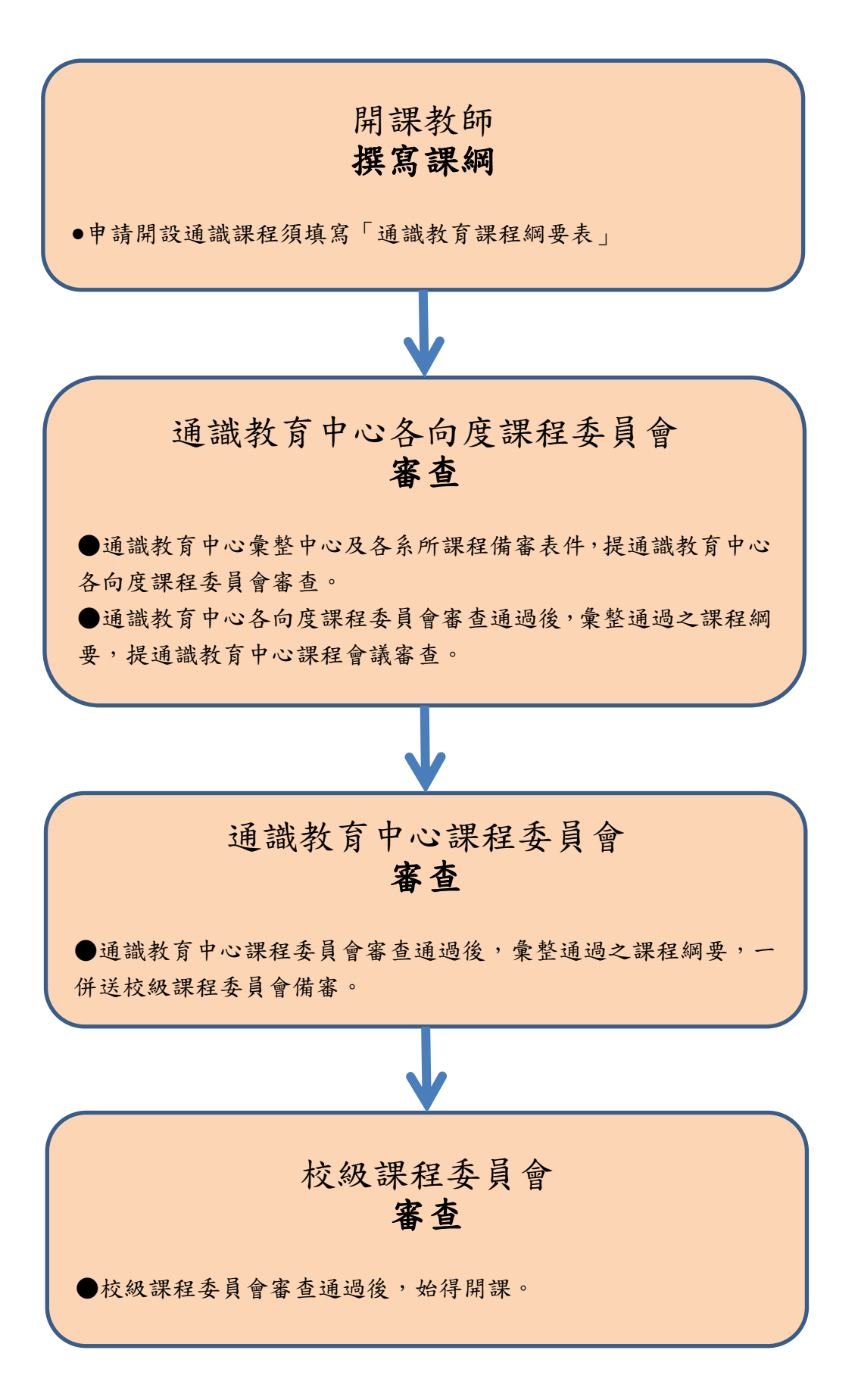